**Beschleuniger Elektronik Labor BELAB Beschreibung** 

# **50OHM-OUTPUT-KARTE ( OUT50 ) (16bit-50Ohm-Output ) FG 423 242**

.

Autor: DiLo Datum: 19-AUG-1999

## **1. Spezifikation :**

Karte dient als 16 bit x 50Ohm- OUTPUT- Treiber .

Platine für **Modul- Bus als Anpasskarte ( APK )** mit Skalierungsmöglichkeit für 32bit I/O- Karte. Codierbar durch Codier-Schalter als Karten-ID.

**Karten ID : 07hex, 30hex – 33hex,** mit 2x 4bit – Codier-Drehschalter einstellbar und über Statusregister auslesbar

Eingänge von 32bit I/O- Karte : 16bit-Wort, /IDSEL, /K0CTRL1, /K0CTRL2, K0CTRL3.

Lay-Out Ausführung im Europa-Format 100x160 doppelseitig. VG96- Messerleiste, Spannungsversorgung Modul- Bus ( GSI- Standard ). Ein-und Ausgänge über VG96- Leiste.

**Spannungversorgung: + 5Volt/2.5A + 5VOUT/0.5A** ( auf 25pol Cannon-Buchse verfügbar oder zusätzliche 1pol Lemo- Buchse )

**Led's :** 1x +5V (rt), 1x +5VOUT (rt), 1x APK-ID (gn), 1x APK-SEL (ge), ID-ERR-LED(rt), OUTLED-STAT(rt), OUTPUT(rt), /OUTPUT(rt), 16x OUTLED (rt).

## **2. Beschreibung :**

Das 16 Bit Output-Wort gelangt über 2x8bit transparent Latch's ( 74HCT573 mit K0CTRL3 gelatcht ) und über **50 Ohm-Treiber, positive Logik ( MAX 627 ) oder negative Logik ( MAX 626 ),** zur VG- Leiste für An-wender.

1

**OUTPUT- Last : 50 Ohm an 4Volt**.

Eine Pulsverlängerung für die Zugriffe, APK- ID und APK- SEL, ist in einem Altera Baustein ( EPM7032LC-15 ) realisiert.

F:\Manuals\FG423\24x\242\Doku\FG423242.doc G:\BELAPC21\_DEC\_99\BELAB\FG423\242\FG423242.DOC Ebenso sind Led's für ID-Fehler ID-ERR-LED, OUTLED-STAT invert, OUTPUT noinvert und OUTPUT invert vorhanden.

Die Erkennungs-Logik ist ebenfalls im Altera-Baustein ( EPM7032LC44 -15 ) realisiert.

#### **Der Karten-ID und Status ist über das ID- STATUS Port ( low Byte ) auslesbar.** 16 Bit Status- Port auslesbar mit Read ( /IDSEL

#### **ID-Status- Port ( low Byte ):**

**Status Karten- ID = 07hex, 30hex – 33hex** ( 2x 4bit – Codier-Drehschalter einstellbar ) **:**

OUTLED noinvert/invert in 16er Block.

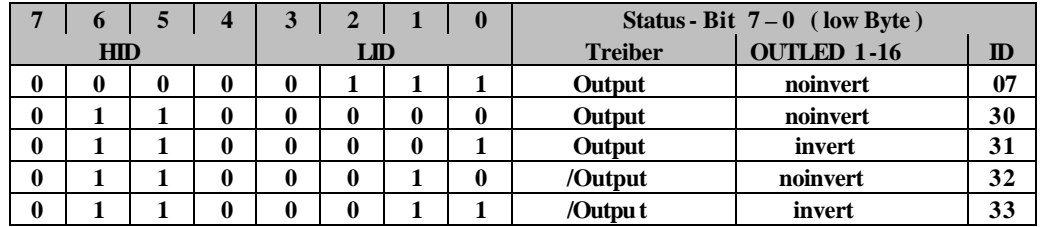

Ein **ungültiger ID-Code** führt zur Aktivierung **der ID-ERR-LED ( blinkt )** und **disabled die Output - Treiber – Ansteuerung** ( siehe ID-Status-Port = log 1 )**.** 

#### **ID-Status- Port ( high Byte ):**

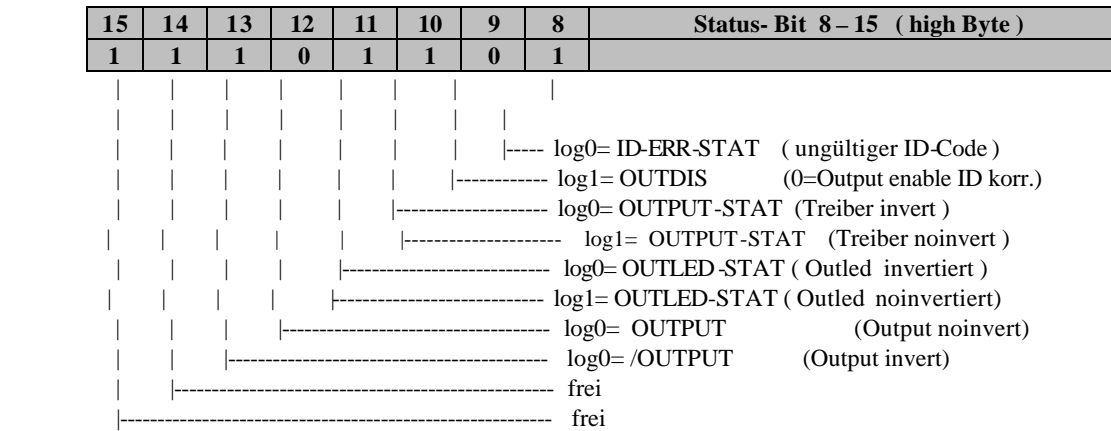

### **Option :**

Verschiedene Anzeigemöglichkeiten der Output- Led's ( OUTLED )

**Status Karten- ID =**  $\rightarrow$  **noch nicht vergeben** (mit 2x 4bit – Codier-Drehschalter einstellbar) :

OUTLED noinvert/invert in 16er Block. ( Standard ) OUTLED noinvert/invert in 8er Block. OUTLED noinvert/invert in 4er Block.

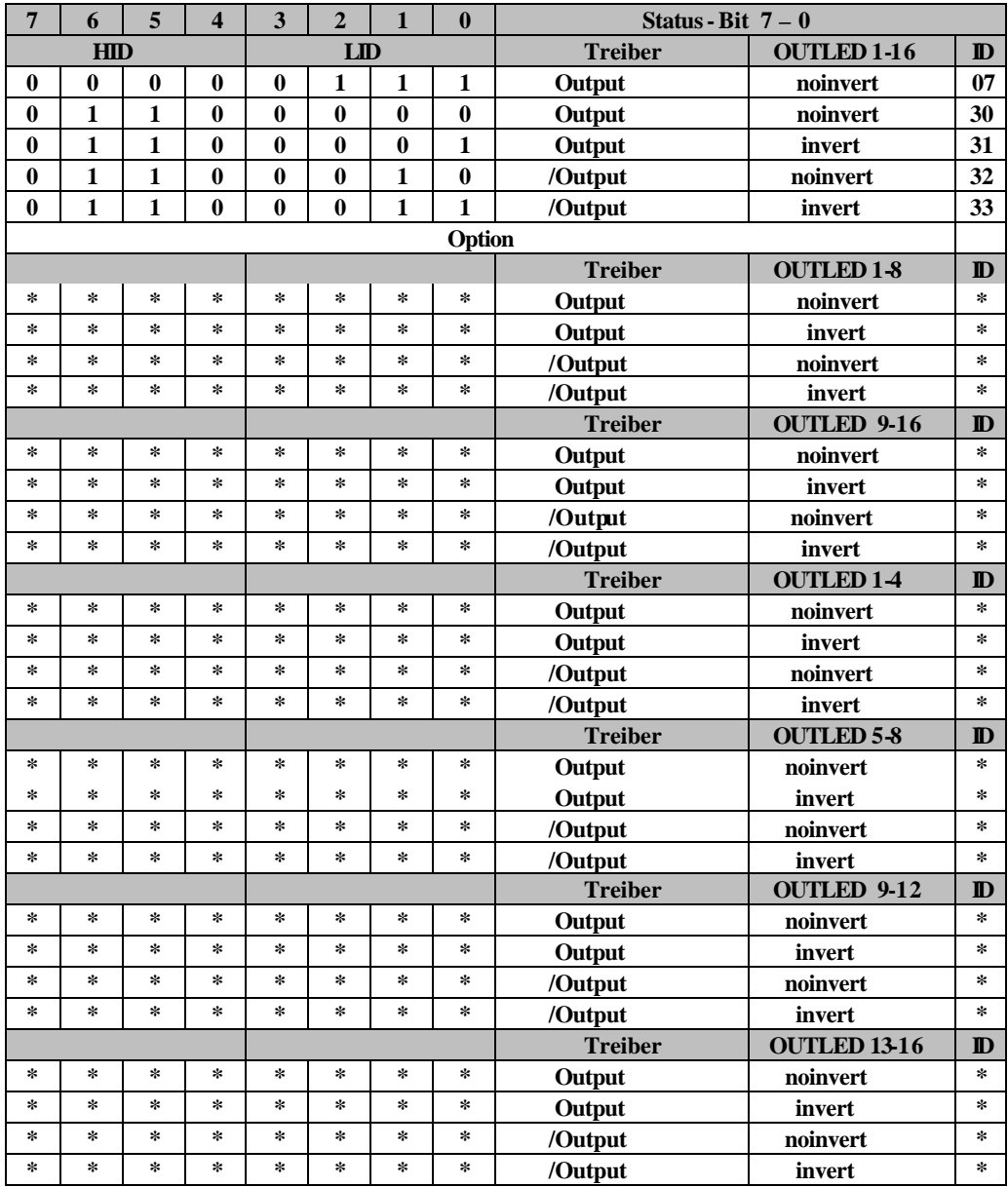

## **3. Pinbelegung VG96 für :**

**OUT50**

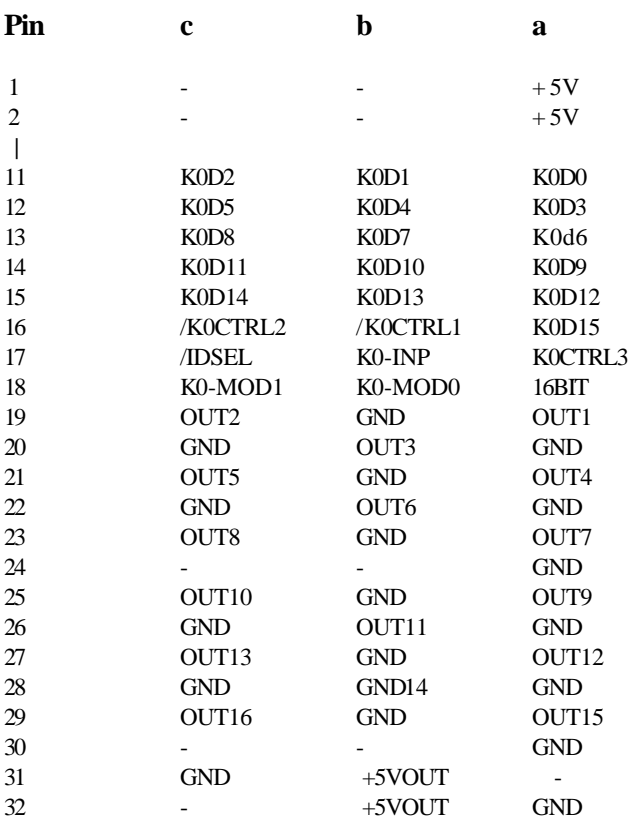